# FCUDA: Enabling Efficient Compilation of CUDA Kernels onto FPGAs

Andrew Canis

October 13, 2009

Andrew Canis **FCUDA: Enabling Efficient Compilation of CUDA Kernels onto** 

<span id="page-0-0"></span> $\Omega$ 

#### **Presenting:**

- ! Alex Papakonstantinou, Karthik Gururaj, John Stratton, Jason Cong, Deming Chen, Wen-mei Hwu. FCUDA: Enabling Efficient Compilation of CUDA Kernels onto FPGAs. Symposium on Application Specific Processors, July, 2009. (Best Paper Award)
- $\triangleright$  Overview
- ▶ Comparison: FPGA vs GPU vs CPU
- $\triangleright$  CUDA
- $\blacktriangleright$  FCUDA
- ▶ AutoPilot
- $\blacktriangleright$  Results

 $\Omega$ 

## FCUDA: Overview

- $\triangleright$  CUDA
	- **Periodical Propular language for programming Nvidia GPUs**
	- $\triangleright$  describes coarse-grained parallelism
- **ECUDA:** convert CUDA into annotated C code
- ▶ Use high level synthesis (AutoPilot) to convert C into RTL
- ▶ Synthesize RTL for an FPGA

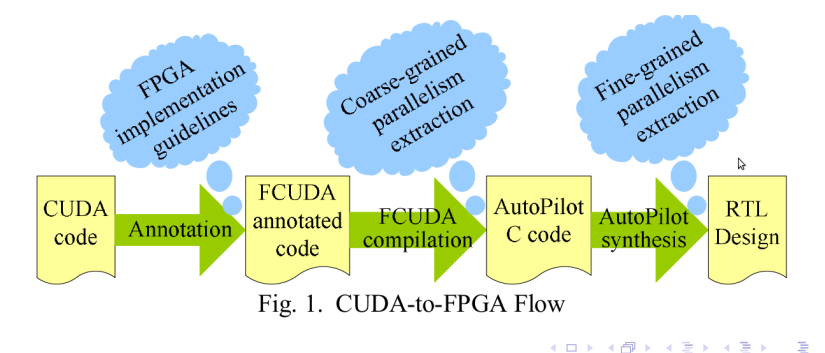

Andrew Canis **FCUDA: Enabling Efficient Compilation of CUDA Kernels onto** 

## Why FPGAs?

- $\triangleright$  FPGAs have higher computational density per Watt than GPUs and CPUs:
	- $\triangleright$  32-bit integer arithmetic: 6X higher
	- $\triangleright$  32-bit floating point arithmetic: 2X higher

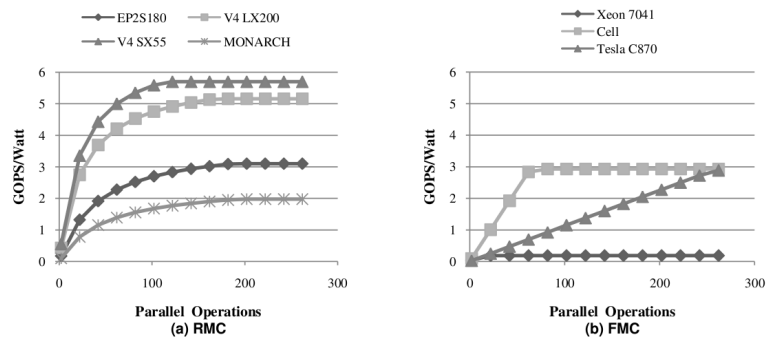

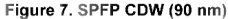

**K ロ ト K 倒 ト K ミ ト** 

- 4 店)

#### Power: FPGA vs GPU vs CPU

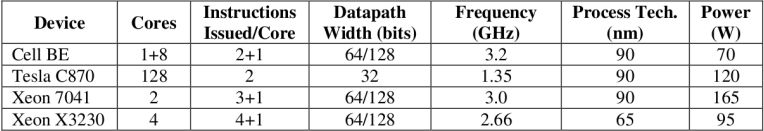

#### Table 2, FMC Device Features

Table 3. FPGA Device Features

| Device               | <b>LUTs</b> | <b>DSPs</b> | <b>Max. Frequency</b><br>(MHz) | <b>Process</b><br>Tech. (nm) | Min.<br>Power (W) | Max.<br>Power (W) |
|----------------------|-------------|-------------|--------------------------------|------------------------------|-------------------|-------------------|
| Stratix-II EP2S180   | 143.520     | 768         | 500                            | 90                           | 3.26              | 30                |
| Stratix-III EP3SE260 | 203,520     | 768         | 550                            | 65                           | 2.11              | 25                |
| Stratix-III EP3SL340 | 270,400     | 576         | 550                            | 65                           | 2.83              | 32                |
| Virtex-4 SX55        | 49.152      | 512         | 500                            | 90                           | 1.00              | 10                |
| Virtex-4 LX200       | 178,176     | 96          | 500                            | 90                           | 1.27              | 23                |
| Virtex-5 SX95T       | 58.800      | 640         | 550                            | 65                           | 1.89              | 10                |
| Virtex-5 LX330T      | 207,360     | 192         | 550                            | 65                           | 3.43              | 27                |

! J. Williams et. al. "Computational density of fixed and reconfigurable multi-core devices for application acceleration", RSSI, 2008.

K ロ ▶ K 個 ▶ K 重 ▶ K 重 ▶ │ 重 │ Ю Q Q

#### Computational Density: FPGA vs GPU vs CPU

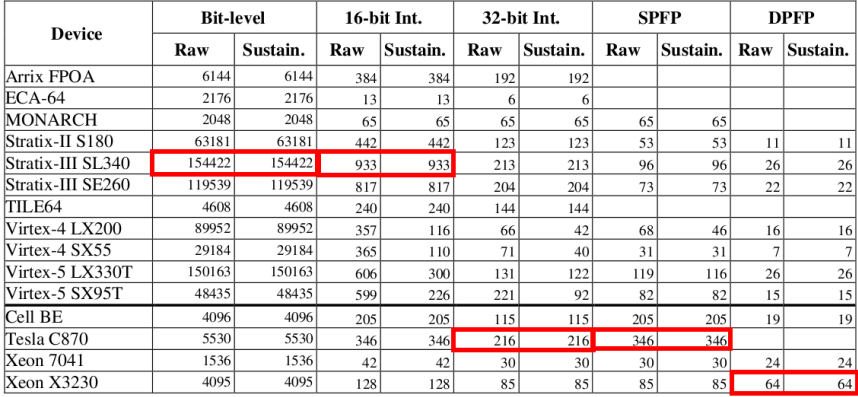

#### Table 5. CD (in billions of operations per second or GOPs)

! J. Williams et. al. "Computational density of fixed and reconfigurable multi-core devices for application acceleration", RSSI, 2008. a mills. メタトメ ミトメ ミト

## CUDA: Compute Unified Device Architecture

- CUDA is a C API and compiler infrastructure for Nvidia GPUs
- ! GPU is a SIMD architecture

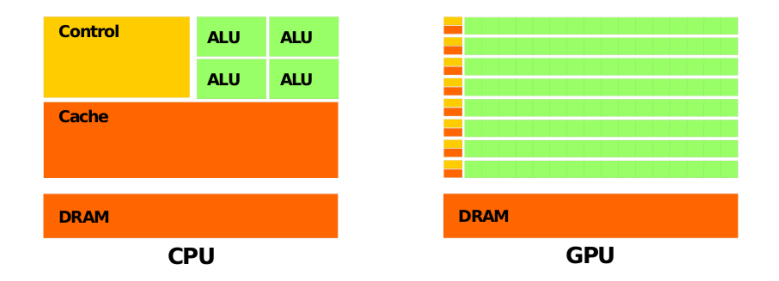

#### Figure 1-2. The GPU Devotes More Transistors to Data Processing

メ御 トメミトメミト

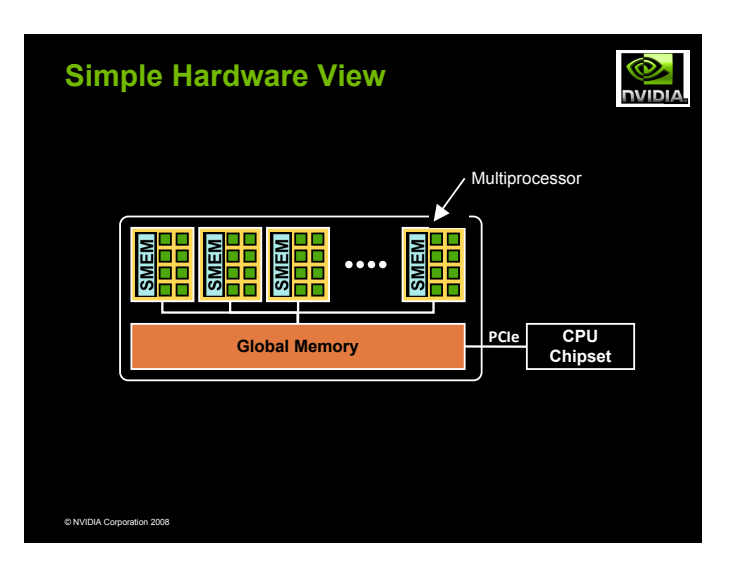

**K ロ ト K 何 ト K ミ ト** 

一( 話)

重

 $299$ 

#### GPU Memory Hierarchy

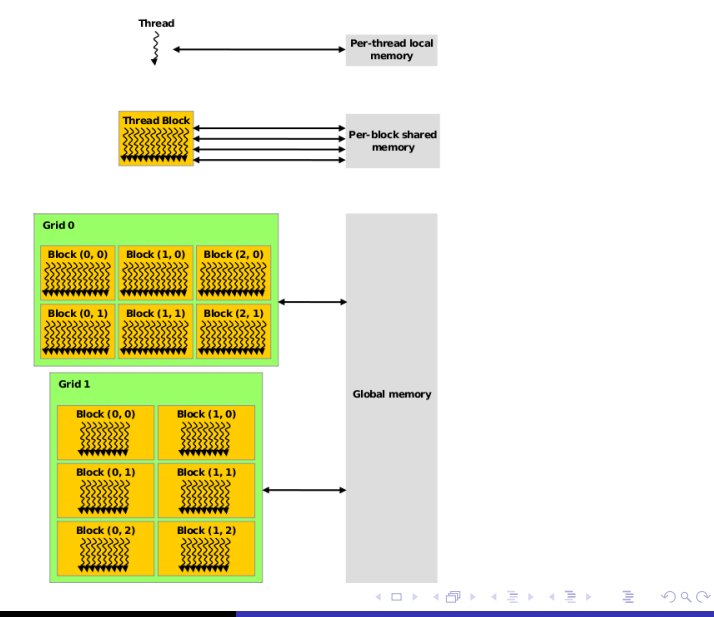

Andrew Canis **FCUDA: Enabling Efficient Compilation of CUDA Kernels onto** 

## CUDA Example

C Code:

```
int main() \{2<br>3<br>4<br>5
        for (int i = 0; i < N; i++) {
             C[i] = A[i] + B[i];\}\, 6 \,
```
CUDA:

```
int main() \{2 ...
          3 VecAdd<<<1, N>>>(A, B, C) ;
4 \vert \}5 \left[ \begin{array}{ccc} -g \mid \text{obal} \_ \end{array} \right] void VecAdd (float * A, float * B, float * C) {<br>6 int i = threadld x . x :
6 int i = threadIdx.x;<br>7 C[i] = A[i] + B[i];C[i] = A[i] + B[i];8 }
```
#### **AutoPilot Compilation Tool (based UCLA xPilot system)**

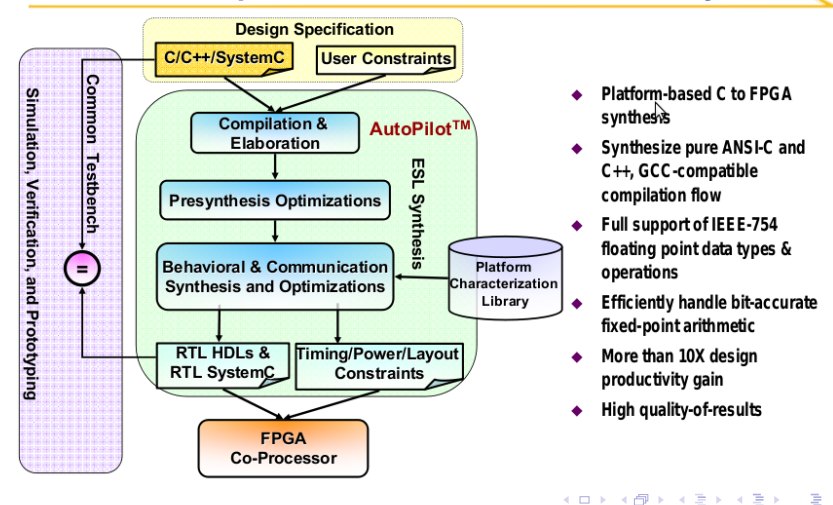

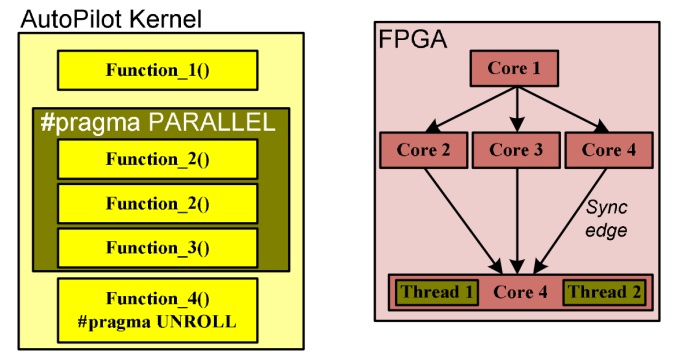

Fig. 3. AutoPilot C Programming Model

イロメ イ母メ イヨメ イヨメー

■ 1  $299$ 

# FCUDA

- $\triangleright$  Map thread-blocks onto parallel FPGA cores
	- Minimize inter-core communication to avoid synchronization
- $\blacktriangleright$  FCUDA pragmas:
	- ▶ COMPUTE: computation task of kernel
	- **> TRANSFER:** data communication task to off-chip DRAM
	- $\triangleright$  SYNC: synchronization scheme
		- $\triangleright$  simple DMA: serialize data communication and computation
		- **P** ping-pong DMA: double BRAMs to allow concurrent data communication and computation

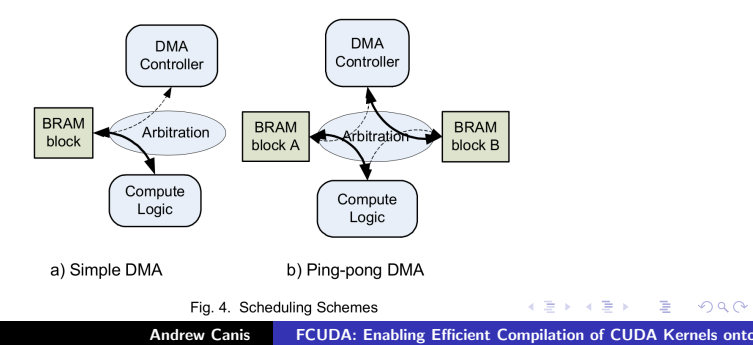

#### Coulombic Potential (CP) CUDA kernel

```
1
 2
 3
 4 | __global __ void cenergy (int numatoms, int gridspacing, int *
            energygrid ) {
 5
 6
 7
 8
 9 ...
\begin{array}{lll} 10 & \quad \text{int energyval} = 0; \ 11 & \quad \text{for} \quad \text{(atomid=0: atol)} \end{array}for (atomid=0; atomid<numatoms; atomid++) {
12 \\ 13\{ 1; energyval + atominfo [atomid ].w * r_1;
14 }
15
\frac{16}{17}energygrid [ outaddr ] += energyval;
18
19 }
```
#### FCUDA-annotated CP kernel

```
#pragma FCUDA GRID x-dim=2 y-dim=1 begin name=" cp-grid"
 2 #pragma FCUDA BLOCKS start_x=0 end_x=128 start_y=0 end_y=128<br>3 #pragma FCUDA SYNC type=simple
   #pragma FCUDA SYNC type=simple
   -global - void cenergy (int numatoms, int gridspacing, int ∗
         energygrid ) {
 5
 6
 7
8
 9 ...
10 int energyval = 0;
11 for (atomid=0; atomid<numatoms; atomid++) {
12
13 energyval += atominfo [atomid].w * r_1;<br>14 }
14 }
15
\frac{16}{17}energygrid [outaddr] += energyval;
18
\begin{vmatrix} 19 \\ 20 \end{vmatrix}#pragma FCUDA GRID end name=" cp_grid"
```
#### FCUDA-annotated CP kernel

```
#pragma FCUDA GRID x-dim=2 y-dim=1 begin name=" cp-grid"
 2 \neq pragma FCUDA BLOCKS start_x=0 end_x=128 start_y=0 end_y=128<br>3 \pmpragma FCUDA SYNC type=simple
   #pragma FCUDA SYNC type=simple
   -global - void cenergy (int numatoms, int gridspacing, int ∗
         energygrid ) {
 5
 6
 7
8 \neq pragma FCUDA COMPUTE cores=2 begin name="cp_block"
9 ...
10 int energyval = 0:
11 for (atomid=0; atomid<numatoms; atomid++) {
12
13 energyval += atominfo [atomid].w * r_1;<br>14 }
14      }<br>15 <mark>#pragma</mark> FCUDA COMPUTE end name="cp_block"
16
17 energygrid [outaddr] += energyval;
18
\begin{vmatrix} 19 \\ 20 \end{vmatrix}\#pragma FCUDA GRID end name=" cp_grid"
```
 $\leftarrow$   $\leftarrow$   $\leftarrow$   $\leftarrow$ 

 $2Q$ 

4 三 日

#### FCUDA-annotated CP kernel

```
#pragma FCUDA GRID \times-dim=2 y-dim=1 begin name=" cp-grid"
 2|#pragma FCUDA BLOCKS start_x=0 end_x=128 start_y=0 end_y=128<br>3|#pragma FCUDA SYNC type=simple
  #pragma FCUDA SYNC type=simple
   -global - void cenergy (int numatoms, int gridspacing, int *
        energygrid ) {
5 \neqpragma FCUDA TRANSFER cores = 1 type = burst begin name=" fetch"
6 \# pragma FCUDA DATA type=load from=atominfo start=0 end=
       MAXATOMS
  #pragma FCUDA TRANSFER end name=" fetch"
8 \neq pragma FCUDA COMPUTE cores=2 begin name="cp_block"
 9 ...
10 int energyval = 0:
11 for (atomid=0; atomid<numatoms; atomid++) {
12
13 energyval += atominfo [atomid] \cdot w * r = 1;
14      }<br>15 <mark>#pragma</mark> FCUDA COMPUTE end name="cp_block"
16 #pragma FCUDA TRANSFER cores = 1 type = burst begin name=" write"
17 energygrid [outaddr] += energyval;
18 \#pragma FCUDA TRANSFER end name=" write"
19 }
20 \neqpragma FCUDA GRID end name=" cp_grid"
                                                イロト イ押 トイモト イモト
                                                                     E
                                                                        \Omega
```
- **EXAMPLE FCUDA based on Cetus source-to-source compiler**
- $\blacktriangleright$  Front-end transformations:
	- $\triangleright$  Convert implicit thread execution into an explicit loop
	- $\triangleright$  Vectorize local thread variables
- $\blacktriangleright$  Back-end transformation:
	- $\triangleright$  Split tasks into separate AutoPilot functions
	- ▶ Wrap parallel function calls with AUTOPILOT REGION PARALLEL pragmas
	- ▶ Create DMA burst transfers between off-chip DRAM and on-chip BRAM arrays

```
#pragma FCUDA COMPUTE cores=2 begin name="cp_block"
 2
 3
 4
 5 \vert\begin{array}{c} 5 \ 6 \ 7 \ 8 \ 9 \ \end{array} int energyval = 0;<br>
for (atomid=0; atomid=0; atomid=0; atomid=0; atomid=0; atomid=0; atomid=0; atomid=0; atomid=0; atomid:
                     for (atomid=0; atomid<numatoms; atomid++) {
 8 ...
9 energyval += atominfo [atomid].w * r_1;<br>10
10 }
\begin{array}{c} 11 \\ 1 \end{array}12|    }<br>13|#pragma FCUDA COMPUTE end name="cp_block"
```

```
1 #pragma FCUDA COMPUTE cores=2 begin name=" cp_block"<br>2 int energyval [];<br>3 for(tldx.y=0;tldx.y<blockDim;tldx.y++) // threa
           int energyval [];
 3 for ( tIdx . y=0; tIdx . y<blockDim ; t I d x . y++) // thread loop
 4 for (t \, \text{Id} \times \cdot \times = 0; t \, \text{Id} \times \cdot \times < \text{blockDim}; t \, \text{Id} \times \cdot \times + \cdot) {
 5 \vert6 energyval [t \, d \times ]=0.0 \, f;<br>
for (atomid=0; atomid
 7 for (atomid=0; atomid<numatoms; atomid++) {<br>8 ...<br>9 energyval[tldx] += atominfo[atomid].w *
 8 ...
9 energyval \begin{bmatrix} t \end{bmatrix} += atominfo [atomid ] .w * r_1 ;<br>10
10 }
\begin{array}{c} 11 \\ 1 \end{array}12|    }<br>13|#pragma FCUDA COMPUTE end name="cp_block"
```
## FCUDA-generated AutoPilot code

```
void cp block(blockIdx, blockDim, energyval[], atominfo[]) {
  for(tIdx.y=0;tIdx.y<br/>slockDim;tIdx.y++) // thread loop
   for (tdx.x=0:tldx.x<blockDim:tldx.x++)Task
                                                                               functions
void fetch (blockIdx, blockDim, atominfo, c1 atominfoll, c2 atominfoll) {
void write (blockIdx, blockDim, c1 energyval[],c2 energyval[], energygrid) {
void cenergy(int numatoms, int gridspacing, int * energygrid,
             dim3 blockDim, dim3 gridDim) {
dim3 tIdx -bIdx: // thread and thread-block index structures
int c1 atominfo[], c2 atominfo[];
int c1 energyvall], c2 energyvall];
for (bldx, v=0:bldx, v<b>0</b>bckDim; bldx, v++) // block loop
 for (bIdx.x=0:bIdx.x< blockDim:bIdx.x+=2)fetch(bIdx, blockDim, atominfo, c1 atominfo[], c2 atominfo[]);
                                                                             Parent
                                                                             function
#pragma AUTOPILOT REGION begin name="R1"
#pragma AUTOPILOT PARALLEL
  cp block(blockIdx, blockDim, c1 energyval[], c1 atominfo[]);
  cp_block(blockIdx+1, blockDim, c2_energyval[], c2_atominfo[]) ;
#pragma AUTOPILOT REGION end name="R1"
  write (blockIdx, blockDim, c1 energyval[], c2 energyval[], energygrid);
                                                                    4.17 \pm 1.04 ଲ
                                                                                   \simALCOHOL:
                                                                                                -4 E
```
Andrew Canis **FCUDA: Enabling Efficient Compilation of CUDA Kernels onto** 

#### TABLE II. **CUDA KERNELS**

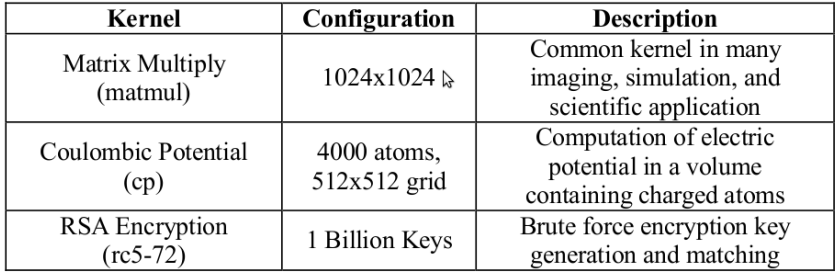

メロメ メ都 メメ きょくきょ

唐

 $299$ 

#### TABLE III. **KERNEL IMPLEMENTATION CHARACTERISTICS**

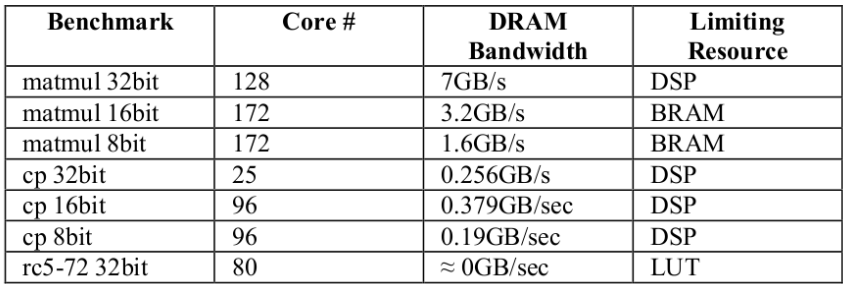

伊 ▶ マミ ▶

- 4 店)

 $2Q$ 

≣

#### Results: Devices

▶ FPGA: Virtex5 XC5VFX200T device (65nm)

- ▶ Over 100K LUTs
- ▶ 2MB of on-chip BlockRAM memory
- $\triangleright$  384 DSP units
- $\triangleright$  No specs given for off-chip DRAM
- $\blacktriangleright$  Max clock: 550Mhz
- ! GPU: Nvidia GeForce 8800 GTX (90nm)
	- $\triangleright$  16 Streaming Multiprocessors (SM) and 128 cores.
	- Register File:  $32KB/SM = 512KB$  total
	- Shared (on-chip) memory:  $16KB/SM = 256KB$  total
	- ! Global (off-chip) memory 768MB, 86.4GB/sec bandwidth
	- ► Core Clock: 575Mhz,

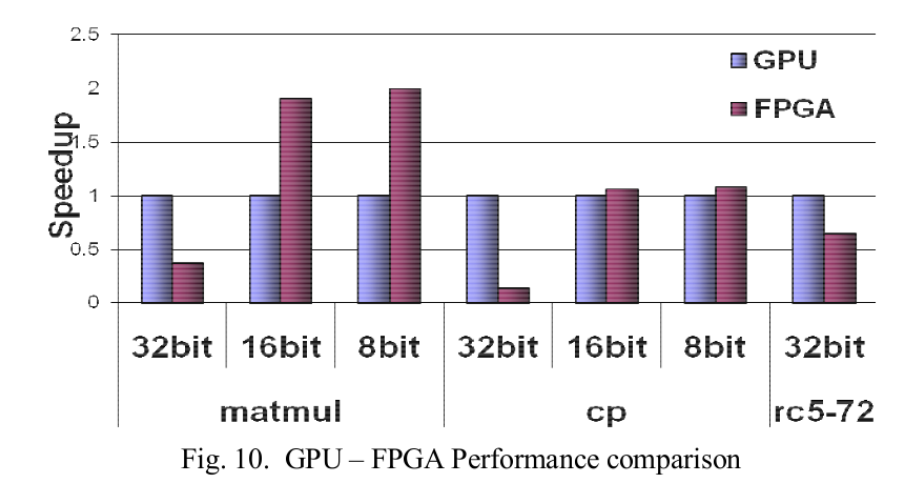

 $A \cap B$   $A \cap B$ 

 $\left\{ \begin{array}{c} 1 \end{array} \right.$ 

 $299$ 

目

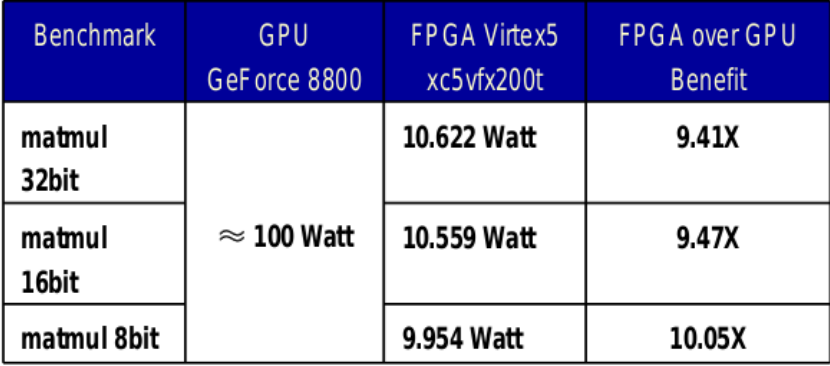

→ 伊 ▶ → ヨ ▶ → ヨ ▶

重

 $299$ 

#### **Conclusions**

- $\triangleright$  CUDA to FPGA flow is possible with decent performance
- ▶ No comparison to more recent GPUs (GTX280)
- **E** Future work: use OpenCL instead of CUDA
	- ▶ OpenCL supports for both ATI and Nvidia GPUs

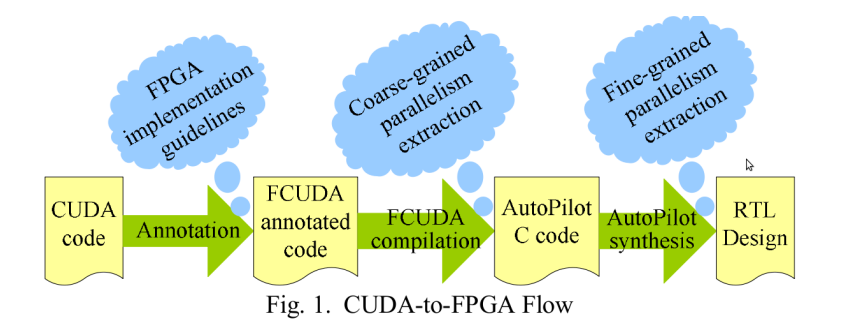

マーター マンドマン

- $\triangleright$  Cetus is a source-to-source C compiler written in Java
- **Maintained by Purdue University**
- $\triangleright$  Designed for automatic parallelization
	- $\triangleright$  Data dependence analysis
	- $\blacktriangleright$  Control flow graph generation
- ▶ Available at cetus.ecn.purdue.edu
	- $\blacktriangleright$  Modified Artistic License

## Cetus: Examples

**Purdue University** 

CETUS TUTORIAL

tp://cetus.ecn.purdue.edu

#### **Initial Examples**

#### 2. Automatic Parallelization

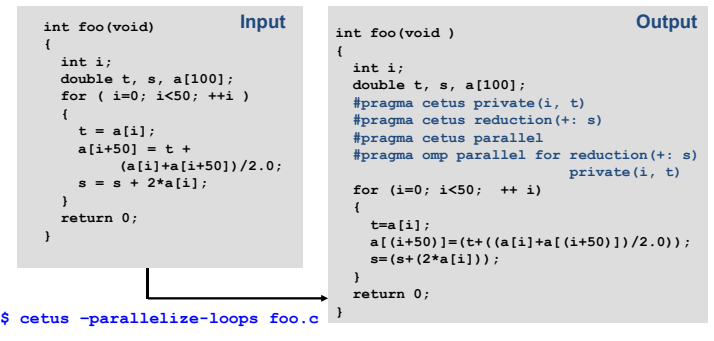

 $6/7/$ 

2009 **12009** International Conference on Supercomputing 2009

 $2Q$ 

<span id="page-28-0"></span>唾

メロメ メ御 メメ ミメメ ヨメ